## **Ti 84 Manual**

When people should go to the books stores, search instigation by shop, shelf by shelf, it is in point of fact problematic. This is why we present the book compilations in this website. It will enormously ease you to see guide **Ti 84 Manual** as you such as.

By searching the title, publisher, or authors of guide you essentially want, you can discover them rapidly. In the house, workplace, or perhaps in your method can be all best place within net connections. If you point toward to download and install the Ti 84 Manual, it is totally simple then, back currently we extend the connect to purchase and create bargains to download and install Ti 84 Manual hence simple!

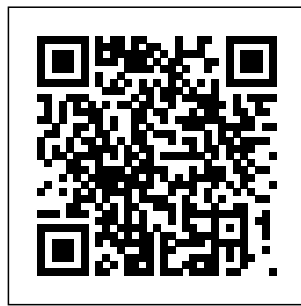

**Beginners Guide to TI-84 Plus Graphing Calculators** Pearson College Division This manual was

written to help the student make use of the statistical functions of the Texas Instruments TI-83 plus, TI-84 plus, and TI 89 graphing calculators. Graphing Calculator Manual for College Algebra and

Trigonometry/ Precalculus Addison-Wesley You and your trusty  $TT-84+$  can ace math, together Graphing calculators are an essential

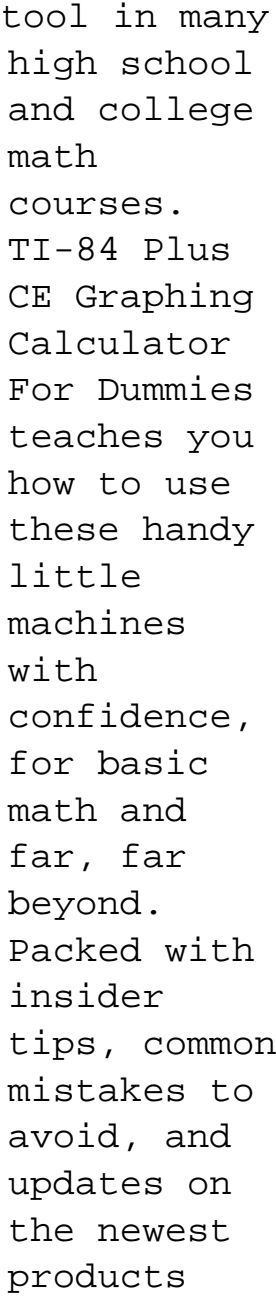

available, this is the must-have reference to can even get the most out of your graphing calculator. You'll learn statistical how to navigate the home screen, menus, and mode settings. And we'll teach you how to use your calculator to, uh, do math—startin g with basic arithmetic functions and stepping up through matrices,

complex numbers, and beyond. You learn about probability and how to conduct data analysis with your TI-84+. Get graphing! Grasp the basics of using your  $TT - 84 +$ graphing calculator Learn how to use shortcut menus to enter fractions, matrices and logarithms (with a

change of base!) Figure out how to make charts, scatter plots, and more Get started programming in Python on the new TI-84 Plus CE Python Edition If you have the older  $TI-84+$ , look for tips that point out keystroke and functionalit y differences This edition of TI-84

Plus CE Graphing Calculator For Dummies lets you do everything there is to do with the very latest  $TI-84+$ models. Whatever kind of math you're doing, you'll get some quality screen time in, thanks to Dummies. **Graphing Calculator Manual for Precalculus** John Wiley & Sons This manual follows the sequence of topics in the text, and contains clear, step-by-step

instructions on how to use the TI-83/84 Plus and TI-89 graphing calculators. Ti-84 Plus **Graphing** Calculator For Dummies McGraw-Hill Education This Graphing Calculator manual contains keystroke level instruction for the TI-83. The Graphing Calculator Manual uses actual examples and exercises from Concepts of Calculus to help teach students to use their graphing calculator. The order of topics in the Graphing Calculator Manual mirrors that of the

main text, providing TI-84 Plus Silver a just-in-time mode Edition), and the of instruction. *Ti-83 Plus and Ti-84 Plus Graphing Calculator Manual* Jones & Bartlett Publishers Get up-to-speed on the functionality of your TI-84 Plus calculator Completely revised to cover the latest updates to the TI-84 Plus calculators, this bestselling guide will help you become the most savvy TI-84 Plus user in the classroom! Exploring the standard device, the updated device with USB plug and upgraded memory (the

upcoming color screen device, this book provides perfect solution you with clear, understandable coverage of the TI-84's updated operating system. Details the new apps that are available for download to the calculator via the USB cable Walks you through menus and basic arithmetic Addresses graphing and analyzing functions as well as probability and statistics functions Explains how to use the calculator for geometry Reviews communicating with PCs and other calculators

TI-84 Plus Graphic Calculator For Dummies, 2nd Edition is the for getting comfortable with the new line of TI-84 calculators! *Graphing Calculator Manual for Elementary and Intermediate Algebra* Brendan Kelly Publishing Inc. This manual is organized to follow the sequence of topics in the first part of the text, and provides an easy-to-follow, step-by-step guide to help students fully understand and get the most out of their graphing calculator. The popular TI-83/84 Plus and the

TI-84 Plus with the new operating system, featuring MathPrint(TM), are covered. Prentice Hall - By Darryl Nestor, Bluffton University - Provides instructions and keystroke operations for the TI-83/83 Plus, TI-84 Plus, TI-85, TI-86, and TI-89 - Also contains workedout examples taken directly from the text **Graphing Calculator Manual for Elementary Statistics** Pearson College Division The Graphing Calculator Manual by Judith A. Penna

contains keystroke level instruction for the Texas **Instruments** TI-83/83+, TI-84, and TI-86. Bundled with every copy of the text, the Graphing Calculator Manual uses actual examples and exercises from Elementary use the and Intermediate TI-83/84 Plus Algebra: Graphs and Models, Third Edition, to calculators. It help teach students to use their graphing calculator. The order of topics in the Graphing Calculator Manual mirrors that of the text, providing a just-

in-time mode of instruction. *Graphing Calculator Manual: Intro Stats* Cengage Learning Organized to follow the sequence of topics in the text, and it is an easy-to-follow, step-by-step guide on how to and TI-89 graphing provides worked-out examples to help students fully understand and use the graphing calculator. *Graphing Calculator*

*Manual for College Algebra* Addison-Wesley Contains keystroke level instruction for the Texas Instruments TI-83 Plus, TI-84 Plus, and TI-89. Teaches students how to use a graphing calculator using actual examples and exercises from the main text. Mirrors the topic order to the main text to provide a just-Pearson College in-time mode of instruction. **Graphing** Calculator Manual Manual is an **for Algebra and Trigonometry** Addison-Wesley "This manual is written to help you use the

power of the Texas Instruments\* TI-83+ and Ti-84+ graphing calculators to learn about statistics and to solve exercises found in Bluman's Elementary statistics : a step by step appproach, Sixth ed." Preface. **Graphing Calculator Manual for a Graphical Approach to College Algebra** Division The Graphing Calculator easy-to-follow, step-by-step guide on how to use the TI-83/84 Plus

and TI-89 graphing calculators that follows the sequence of topics in the text. It provides worked-out examples to help students fully understand and use the graphing calculator. The SAT **Operating** System, A Calculator Program for Scoring Higher During the SAT Test: TI-83+, TI-83+ Silver, TI-84+, and TI-84+ Silver Edition Addiso n-Wesley This manual is a step-by-step

guide to using the TI-83/TI-84 Plus and TI-89 graphing calculators. It is organized to follow the sequence of topics in the text, and provides worked-out examples to help students fully understand and use the graphing calculator. **Elementary** Statistics Using the TI-83/84 / Calculator TI-83/84 / TI-89 Manual for the Triola Statistics Series

and Triola Statistics Series ever could TI-83/TI-84 Jones & Bartlett TI-83 Learning This is the instruction manual for users of the SAT Operating System designed for the TI-83+, TI-83+ Silver, TI-84+, and TI-84+ Silver Edition graphing calculators. You can use the SAT Operating System on your calculator during the SAT to work problems faster and with greater accuracy during the calculatorapproved math sections of the

test than you without it. Plus/TI-89 Manual for Stats Addison-Wesley This manual is organized to follow the sequence of topics in the text and provides an easy-to-follow, step-by-step guide to help students fully understand and get the most out of their graphing calculator. Compatible models include the popular TI-83/84 Plus and TI-89. **Graphing** Calculator Manual for the

TI-83 Plus, TI-84 Plus, and be pertinent to TI-89 for Stats any graphing Addison **Wesley** Longman Get the most out of your course with the Student Resource Manual! This manual is intended to accompany Trigonometry, Third Edition, by Dennis G. Zill and Jacqueline M. Dewar. It consists of three parts, described below. Use of a Calculator: While much of the material

discussed will calculator, the references in be to the TI-84 solve the more family of calculators. After a few brief comments Selected on the use of the TI-84 calculator, this manual will focus on how to every third use the calculator to either assist in the solution of some of the problems in the text or to check that your Educacion solution is correct or at least reasonable.

this manual will skills needed to Basic Skills: This is a list for each section in the text of the manipulative problems in the section. Solutions: Includes complete solutions to problem in each section of the text . *Student Resource Manual to accompany Trigonometry* Pearson - By Darryl Nester, Bluffton University - Provides

instructions and keystroke operations for the TI-83/84 Plus, TI-86, and TI-89 Using the TI-84 Plus Pearson "This manual is written to help you use the power of the Texas Instruments\* TI-83+ and Ti-84+ graphing calculators to learn about statistics and to solve exercises found in Bluman's Elementary statistics : a step by step appproach, seventh ed." Preface. *Student Solutions*

*Manual for Timm* Automatically *ons/Johnson/Mc* ships with each *Cook's Fundamentals of* text *Algebraic Modeling, 6e* Addison-Wesley - By Judith A. Penna - Contains keysroke level instruction for the Texas **Instruments** TI-83 Plus, TI-84 Plus, and TI-89 - Teaches students how to use a graphing calculator using actual examples and exercises from the main text - Mirrors the topic order to the main text to provide a justin-time mode of instruction -

new copy of the **TI-83 Plus and TI-84 Plus Graphing Calculator Manual to accompany Elementary Statistics: A Step by Step Approach** Pearson Do you want to use the TI-84 Plus Graphing Calculator Seamlessly? Then read on. This book is an amazing product from Steve. It contains a stepby-step guide on how to

operate the Texas instrument graphing calculator. With to use the this book, you can completely understand the various functions on your calculator with ease. This book contains pictures and icons to aid your understanding of any mathematical problems.Some information you to use the will get in this manual include: Introduction to Ti-84 Plus Graphing Calculator How Polynomial to use the

Cabri Jr. app on and Ti-84 Plus Graphing Calculator How CellSheet app on Ti-84 Plus Graphing Calculator How to use the Conic Graphing app on Ti-84 Plus Graphing Calculator How to use the Inequality Graphing App on Ti-84 Plus Graphing Calculator How Periodic Table app on Ti-84 Plus Graphing Calculator How to use the Root Finder

Simultaneous Equation Editor app on Ti-84 Plus Graphing Calculator How to use the Probability Simulation App on Ti-84 Plus Graphing Calculator How to use the Science Tools app on Ti-84 Plus Graphing Calculator How to use the SmartPad CE-T App on Ti-84 Plus Graphing Calculator How to use the Transformation graphing application on Ti-84 Plus Graphing

Calculator How click the BUY to use the Vernier EasyData Application on Ti-84 Plus Graphing Calculator How to Plot Data Points (Scattergram) on Ti-84 Plus Graphing Calculator How to Simulate Motion in Parametric Equations on Ti-84 Plus Graphing Calculator How to Programming Your Ti-84 Plus Graphing Calculator and Lots more Scroll up and NOW WITH 1-CLICK to get this manual in your library